## Содержание

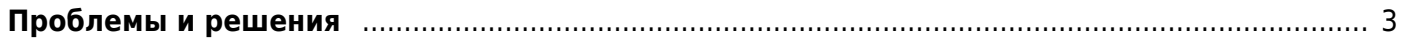

## <span id="page-2-0"></span>**Проблемы и решения**

- 1. [Лог по запросам о пропуске ревизором ресурсов](https://wiki.vasexperts.ru/doku.php?id=dpi:dpi_options:opt_filtration:filtration_troubleshooting:bllog)
- 2. [При управлении фильтрацией через услугу 4 не происходит отключение услуги. В чем](https://wiki.vasexperts.ru/doku.php?id=dpi:dpi_options:opt_filtration:filtration_troubleshooting:filtration_troubleshooting_serv_off) [причина?](https://wiki.vasexperts.ru/doku.php?id=dpi:dpi_options:opt_filtration:filtration_troubleshooting:filtration_troubleshooting_serv_off)
- 3. [Что должно быть на странице переадресации, что бы программа РКН отработала](https://wiki.vasexperts.ru/doku.php?id=dpi:dpi_options:opt_filtration:filtration_troubleshooting:fitration_sw_check_this) [корректно?](https://wiki.vasexperts.ru/doku.php?id=dpi:dpi_options:opt_filtration:filtration_troubleshooting:fitration_sw_check_this)
- 4. [О фрагментации и установке MTU](https://wiki.vasexperts.ru/doku.php?id=dpi:dpi_options:opt_filtration:filtration_troubleshooting:filtration_mtu_check)
- 5. [Новый механизм дельт](https://wiki.vasexperts.ru/doku.php?id=dpi:dpi_options:opt_filtration:filtration_troubleshooting:filtration_delta)
- 6. [Проверка доступности облачных списков](https://wiki.vasexperts.ru/doku.php?id=dpi:dpi_options:opt_filtration:filtration_troubleshooting:check_vasexperts)
- 7. [Загрузка собственного списка](https://wiki.vasexperts.ru/doku.php?id=dpi:dpi_options:opt_filtration:filtration_troubleshooting:custom_lists)
- 8. [Работа фильтрации по спискам РКН при пропуске только исходящего трафика](https://wiki.vasexperts.ru/doku.php?id=dpi:dpi_options:opt_filtration:filtration_troubleshooting:outbound_traffic_only)
- 9. [Редирект https запросов](https://wiki.vasexperts.ru/doku.php?id=dpi:dpi_options:opt_filtration:filtration_troubleshooting:redirect_https)
- 10. [Совместное использование кастомных и облачных списков](https://wiki.vasexperts.ru/doku.php?id=dpi:dpi_options:opt_filtration:filtration_troubleshooting:addition_custom)
- 11. [Фильтрация и VLAN'ы](https://wiki.vasexperts.ru/doku.php?id=dpi:dpi_options:opt_filtration:filtration_troubleshooting:filtration_n_vlan)
- 12. [Получить список адресов для фильтрации по схеме с BGP](https://wiki.vasexperts.ru/doku.php?id=dpi:dpi_options:opt_filtration:filtration_troubleshooting:bgp_address_list)